## **CIS 1440 Term Project Music Library**

The project is to create a music library program that will enable users to create a music library that will accommodate both popular and classical music. The items of data that you will need to keep are different for the two kinds of music. The following table lists the various data items that you will need to keep for each type of music.

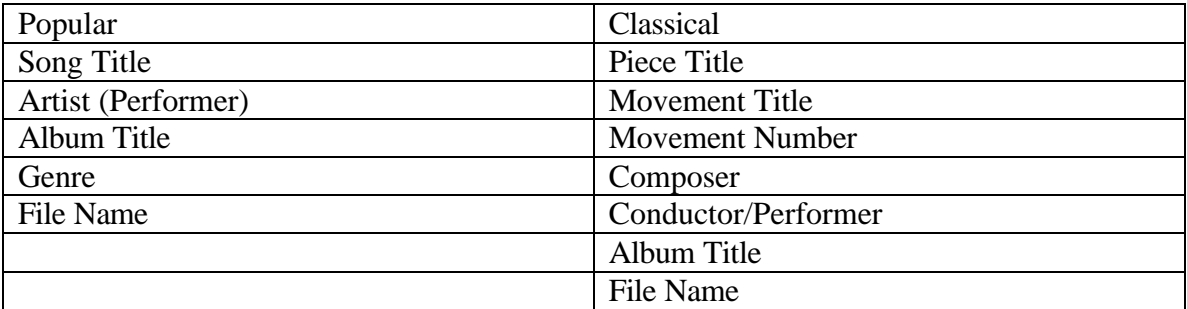

The library will consist of a linked-list of objects. The elements of the linked list will be objects defined as a polymorphic type. The list will be doubly-linked to permit the deletion of objects.

The program will accept a number of different commands from the user. These are:

1. open <file name>

This will read a new file into the program and create a new linked list or Add to the existing linked list.

2. close

This will destroy the existing linked list and recover the storage it occupies.

3. print  $\langle$ option $\rangle$ 

where the options are "title", "artist", or "album"

this command will print the entire list (on cout) in order by

Song/Piece Title, Artist/Composer, or Album.

4. add <option>

where option is "classical" or "popular"

The program will issue a number of prompts for the required information

5. display

The current element of the linked list will be displayed. This, by default, is the First item of the list, but it can be changed using the first, last, next, or previous Commands

6. first, last, next, previous

these commands change the current element of the linked list. No error messages will be issued by these commands. The action of each should be self-explanatory. If you are at the end of the list, "last" and "next" do nothing. Similarly if you are At the beginning of the list, "first" and "previous" do nothing.

7. save <file name>

This will write out the current linked list to a file. If the file name is omitted, the Last file mentioned in an "open" command will be used. If no such command has Been used, then the name "default" will be used.

## **CIS 1440 Term Project Music Library**

8. delete

this command will delete the current list element and set the current list element to the next element, or the last element in the list if the last element is deleted.

The format of the files read and written by this program will be as follows.

The first line of any entry will be the word "Popular" or "Classical" followed by a newline. Next will come the data for the fields, one line per item. The order of the items will be as given in the table above. The following is an example of what a file would look like.

Popular True Colors Cindy Lauper True Colors Rock C:\My Music\True Colors.mp3 Popular Walk of Life Dire Straits Brothers in Arms Rock C:\OtherMusic\wl.wav Classical Suite 1 for Cello Allemande 2 J. S. Bach Yo Yo Ma Six Suites for Cello D:\LotsaMusic\Ma.mp3 Classical Symphonie Fantastique Op. 1 Marche au Supplice 4 Hector Berlioz Leonard Bernstein Symphonie Fantastique D:\OtherFiles\Marche.wav

## **Due dates:**

Flow charts, design of object structure: July  $20<sup>th</sup>$ Final project, code plus user's manual: Aug 3rd